# <span id="page-0-0"></span>1. Starting point

- Proving the correctness of the full OCaml type inference is
- We can prove it theoretically for subparts, but combining the
- Writing a type checker for the typed syntax tree might help suffers the same difficulties
- Alternative approach: ensure that the generated typed synta type soundness by translating them into another type syster

# 2. Soundness by translation

- Need to evaluate programs, so no axioms in translated prog
- Need to preserve Coq's soundness, so avoid other axioms to
- . Must implement OCaml's features, such as references, or po comparison inside Coq
- In turn this requires an intensional representation of OCaml able to use them in computations

- We need to define a monad to handle OCaml effects
- . But monadic values may appear in the store or inside except are wrapped in the monad
- Moreover, the type of those values is a function of their inten

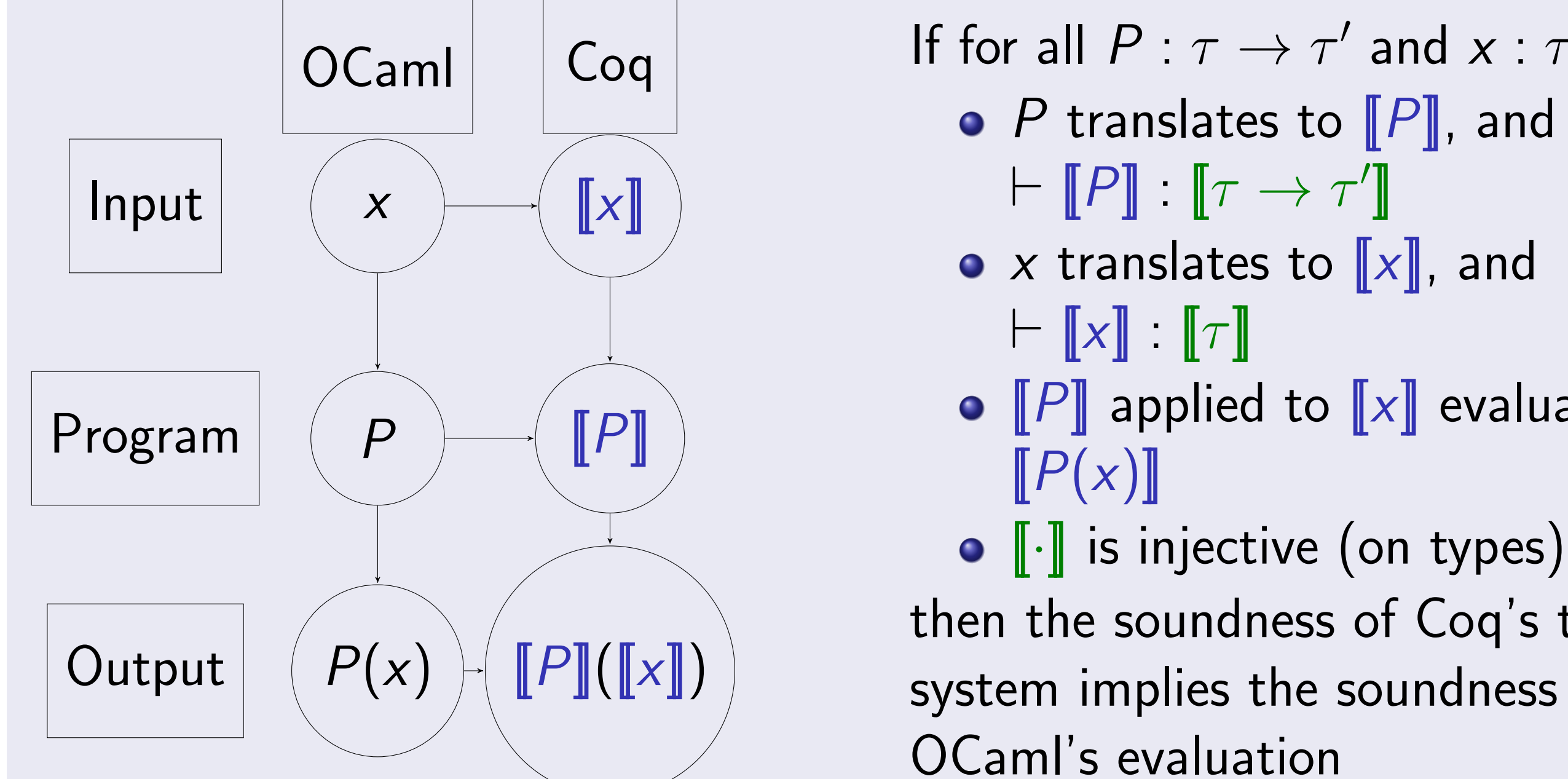

- Env (the store),
- Exn (exceptional results), and

- o ml\_type (the type of intensional ML types), and
- coq\_type (the function translating them to Coq types)

# 3. Requirements for soundness

Note that the latter is itself paramerized on the monad, but only abstract way, so that we can tie the knot.

See [https://www.math.nagoya-u.ac.jp/](https://www.math.nagoya-u.ac.jp/~garrigue/cocti/index.html)~garrigue/cocti and <https://github.com/COCTI/ocaml/pull/3> for more information and a working compiler. COCTI is supported by the Tezos Foundatic

# Challenge 1: Bootstrapping the OCaml World

#### 4. Solution Define

• 
$$
M \overline{T} = \overline{E}nv \rightarrow \overline{E}nv \times (\overline{T} + \overline{E}nv)
$$

by mutual recursion.

This requires breaking positivity.

Parameterize them on both

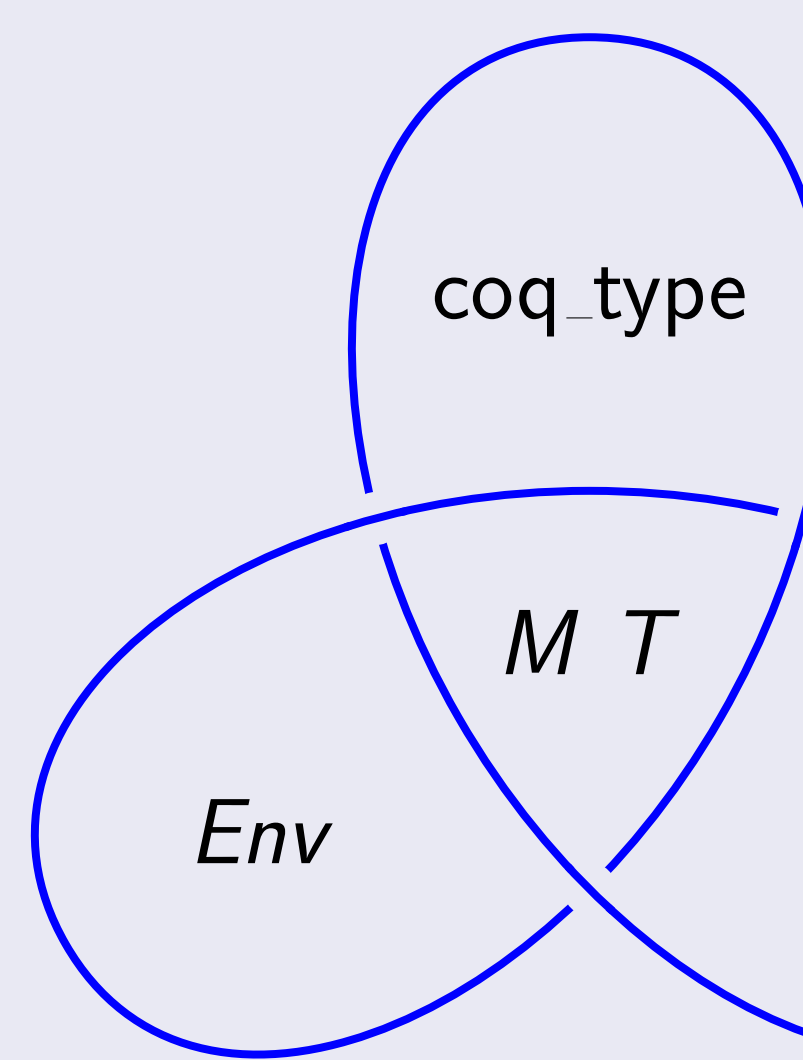

# A Gallina generating backend to check OCaml's type inference correctness Jacques Garrigue, Takafumi Saikawa (Graduate School of Mathematics, Nagoya University)

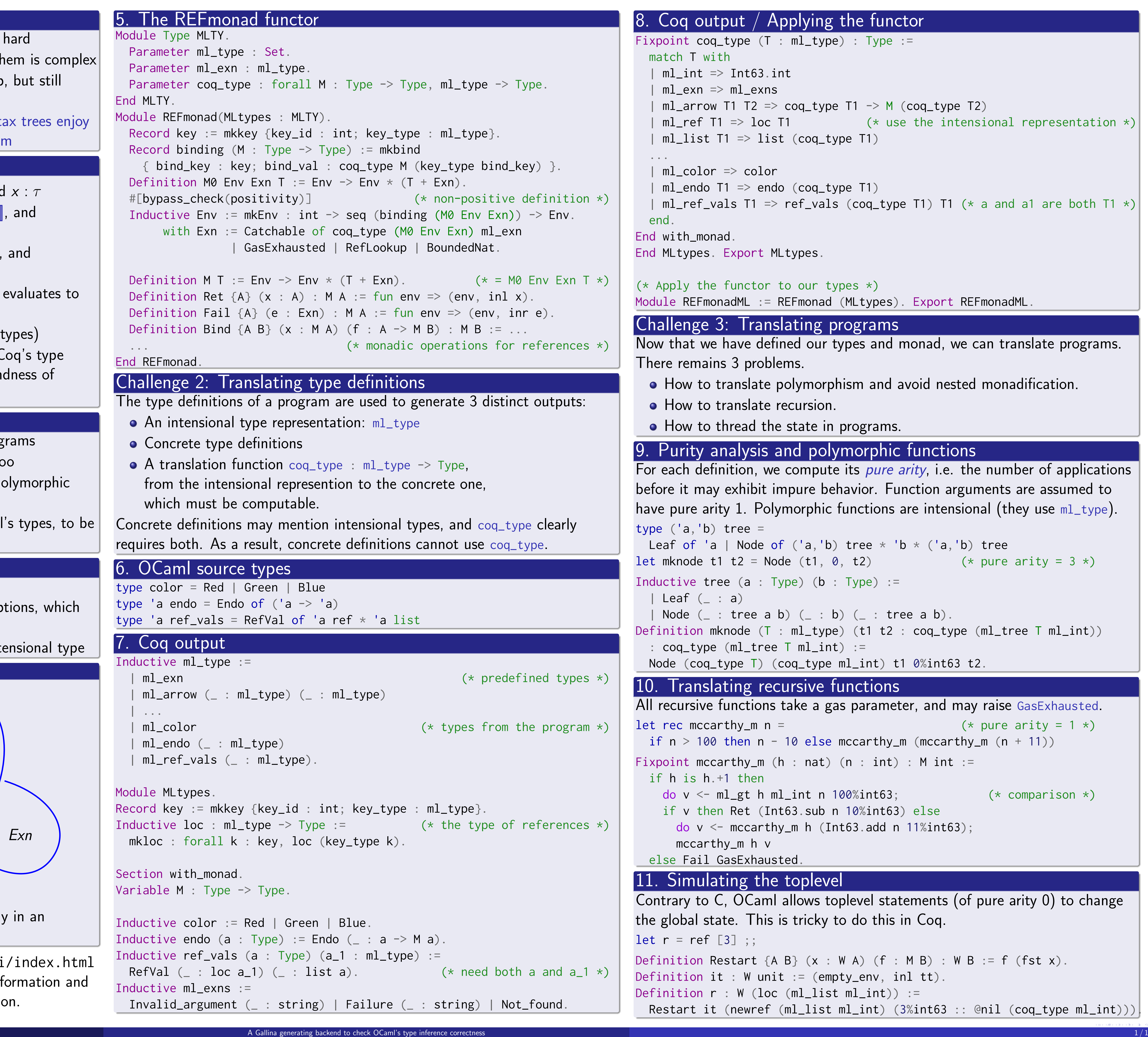

## the functor

```
\therefore Type :=
```

```
T1 \rightarrow M (coq_type T2)
    (* use the intensional representation *)
pe T1)
```

```
pe T1)
| (coq_type T1) T1 (* a and a1 are both T1 *)|
```
pes  $\star$ ) (MLtypes). Export REFmonadML

### ograms

ypes and monad, we can translate programs.

hism and avoid nested monadification.

#### programs.

#### morphic functions

its *pure arity*, i.e. the number of applications havior. Function arguments are assumed to functions are intensional (they use  $m$ l\_type).

```
'b) tree * 'b * ('a,'b) tree
   t2) (* \text{ pure arity} = 3 *)Type) :=() : tree a b).
    (t1 t2 : coq_type (ml-tree T ml-int))ml_int) t1 0%int63 t2.
```
#### **Inctions**

```
s parameter, and may raise GasExhausted.
                (* pure arity = 1 *)mccarthy_m (mccarthy_m (n + 11))(n : int) : M int :=00\%int63; (* comparison *)10%int63) else
t63.add n 11\%int63);
```
plevel statements (of pure arity  $0$ ) to change o do this in Coq.

```
W A) (f : M B) : W B := f (fst x).
ty_env, inl tt).
ml\_int) :=
\texttt{ml\_int} (3%int63 :: @nil (coq_type ml_int))).
```